# KNOBOLOGY & machine care

Emergency Ultrasound Course Justin Bowra

### **Why bother?**

Best possible image

Most accurate image (artifacts)

### **Every machine is different!**

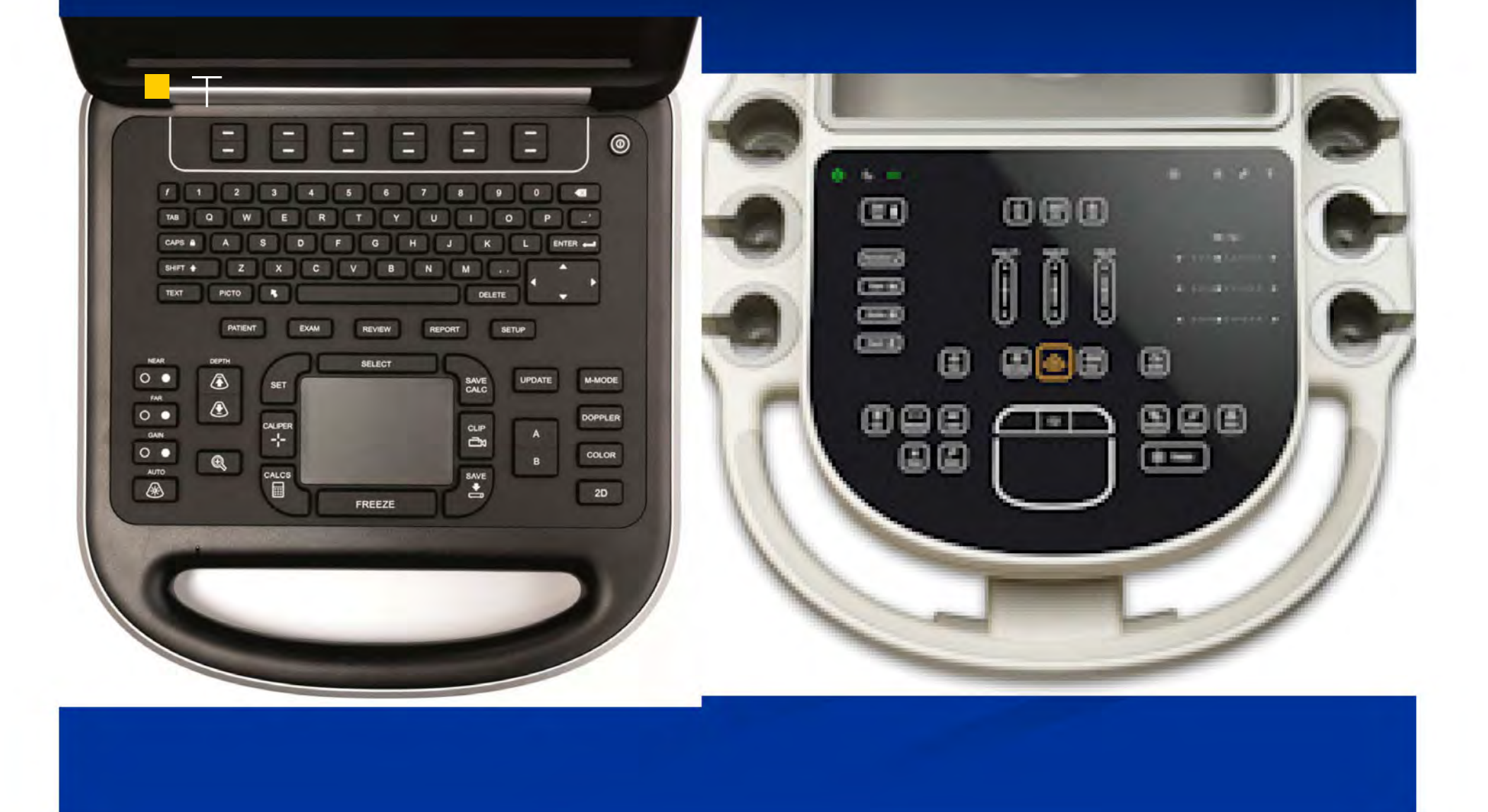

#### **Standard controls**

Transducer selection (curved, linear…) Preset selection (abdo, cardiac, OG…) Frequency selection (high, low…) TGC (time gain compensation) Gain (overall amplification) Focal zoneDepth Dynamic range Tissue harmonics Auto optimise!

### **Which transducer?**

### **CURVED**

Range approx. 3.5 - 5 MHz

Big things Torsos EFAST **AAA** Pregnancy...

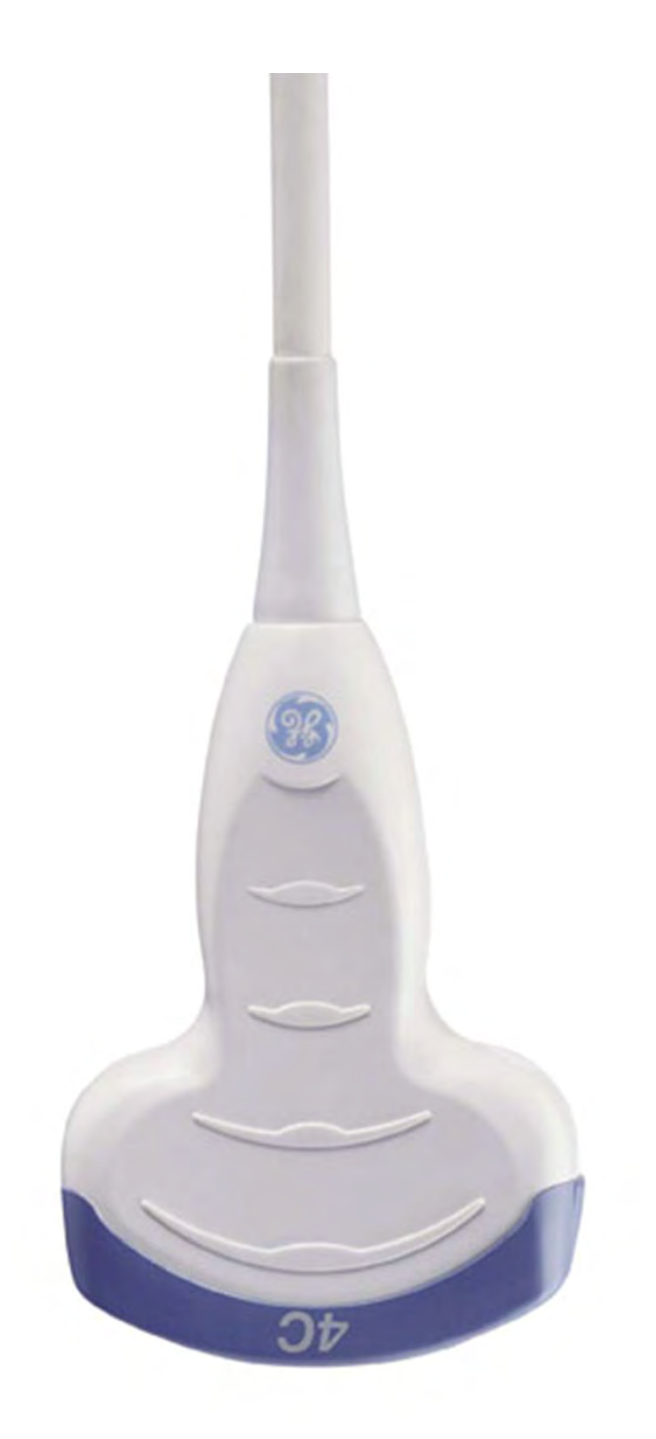

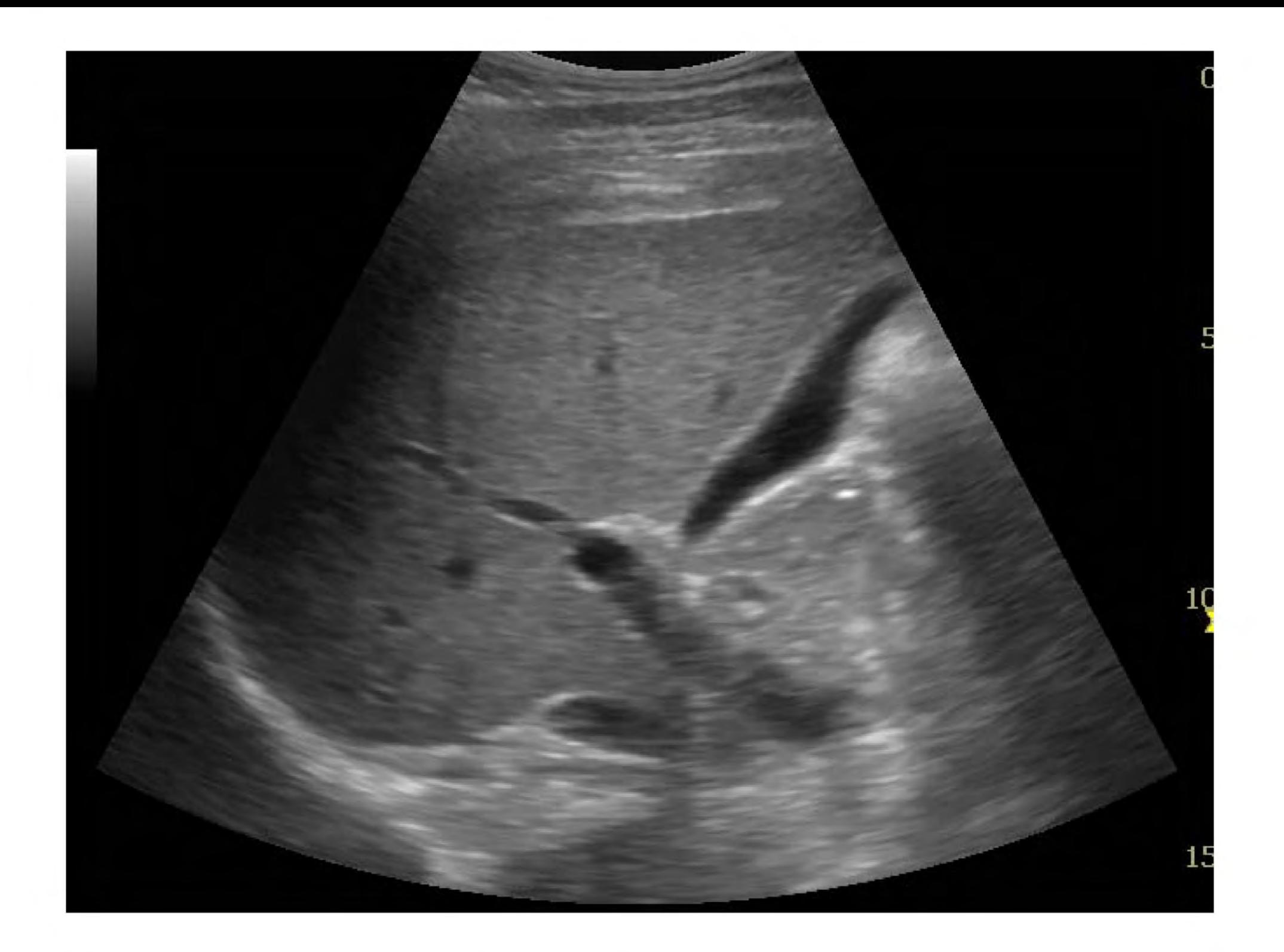

### **SECTOR**

Range approx. 2-4 MHz

Ribcage

(Torsos too)

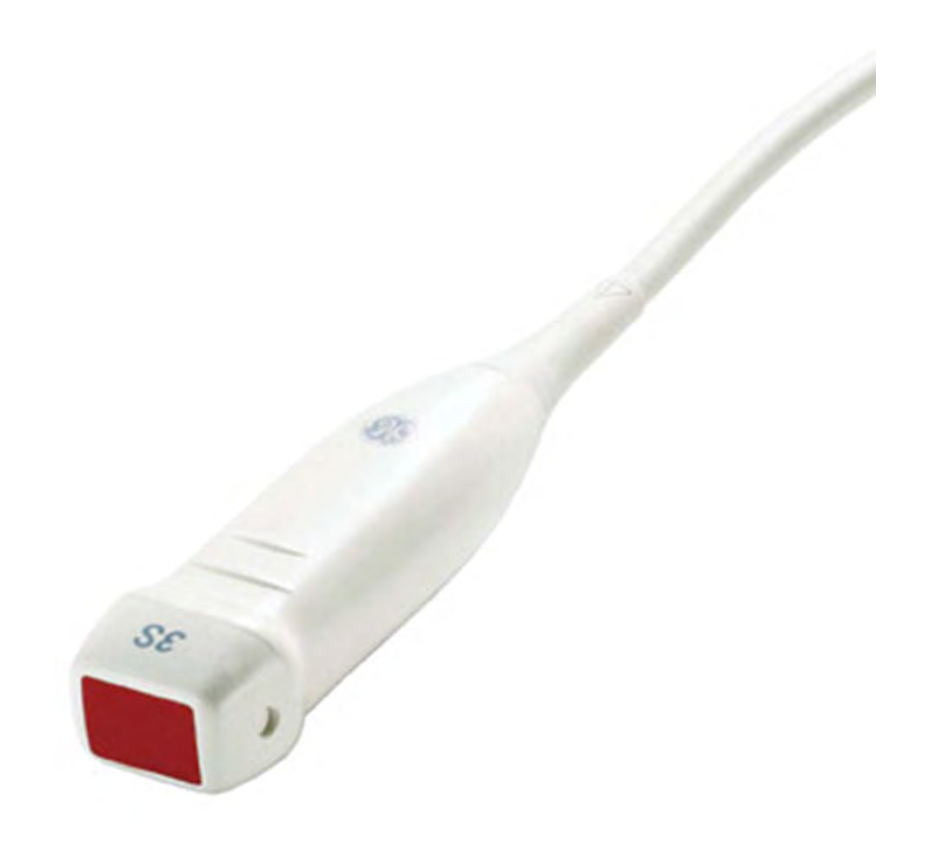

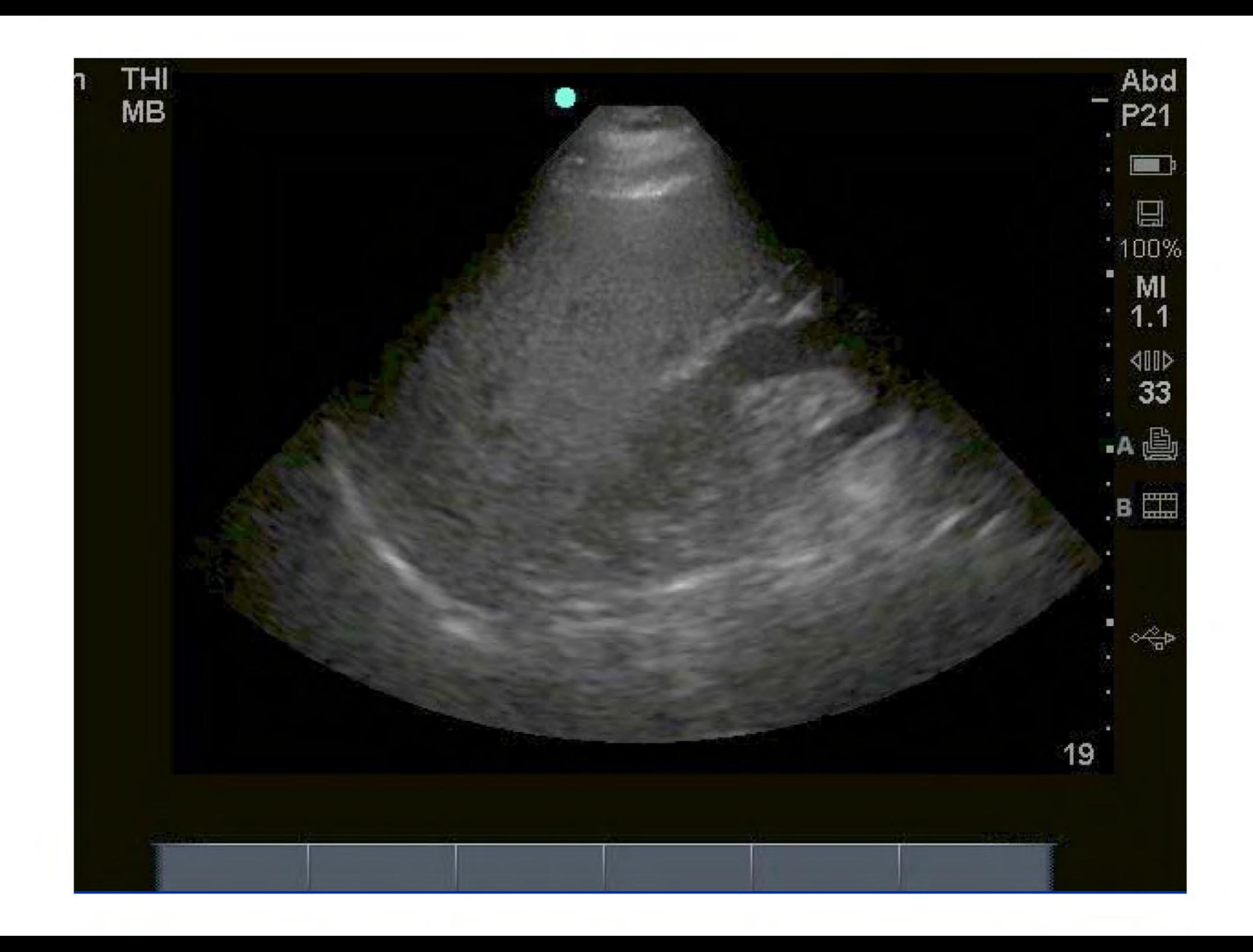

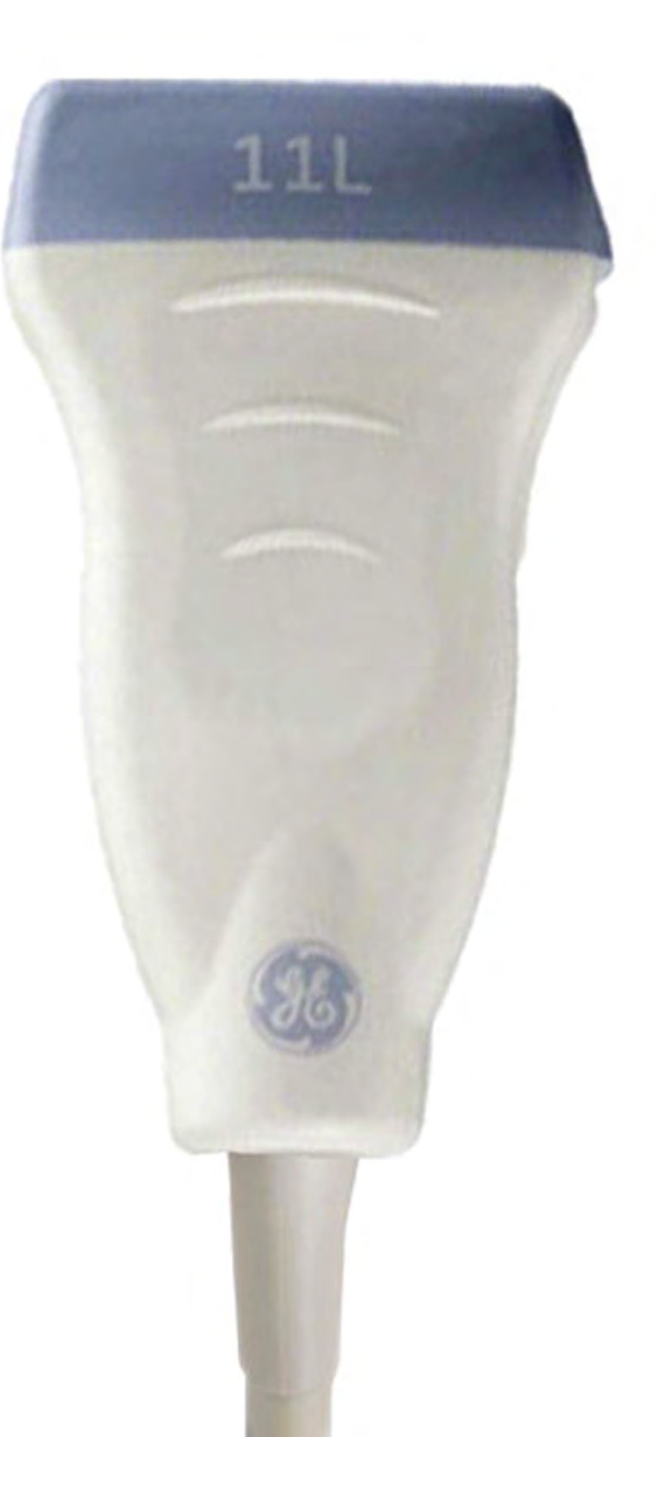

### **LINEAR**

### Approx 8-15 MHz

Small things Vessels Nerves Foreign bodies Abscesses

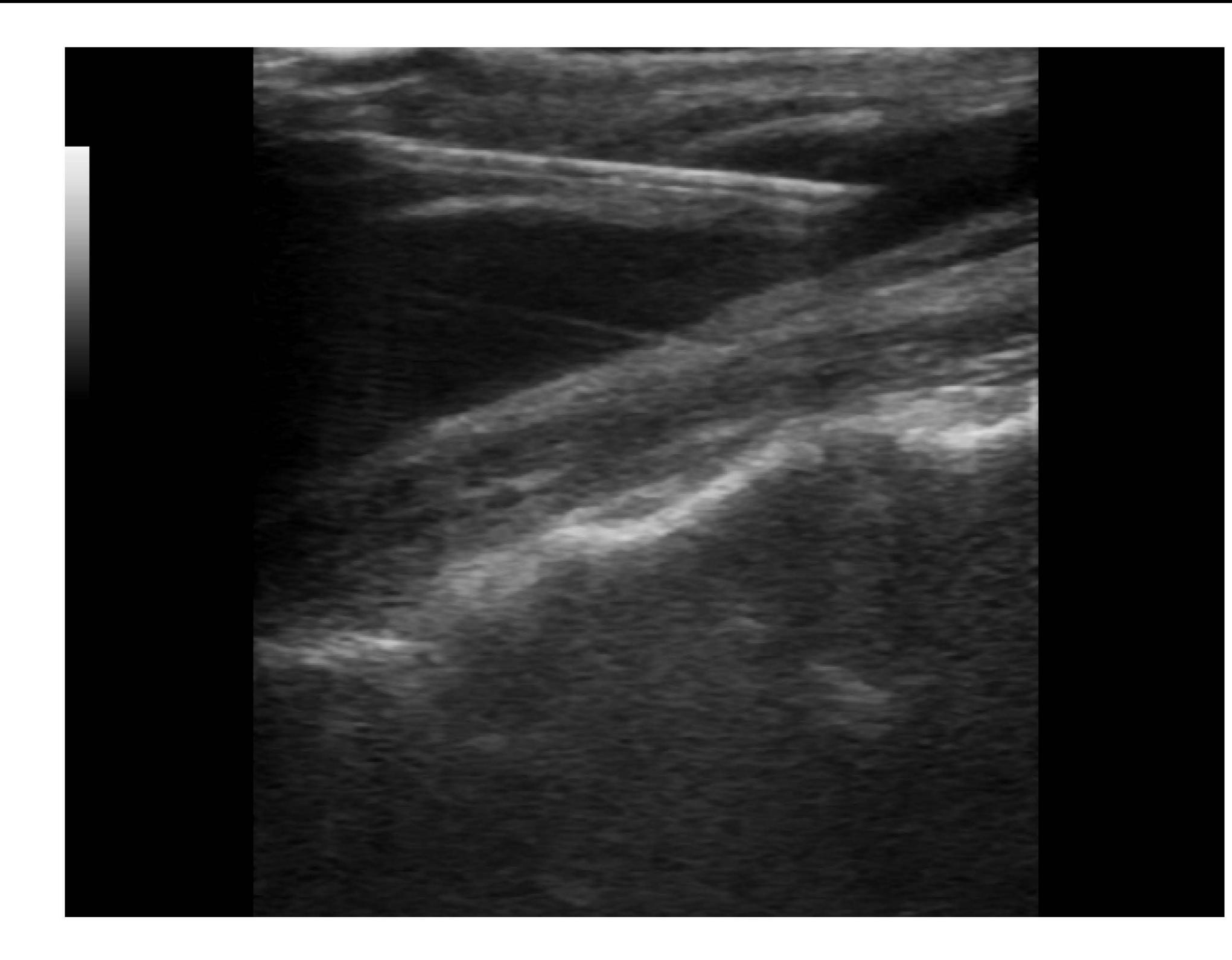

## **How to hold a probe**

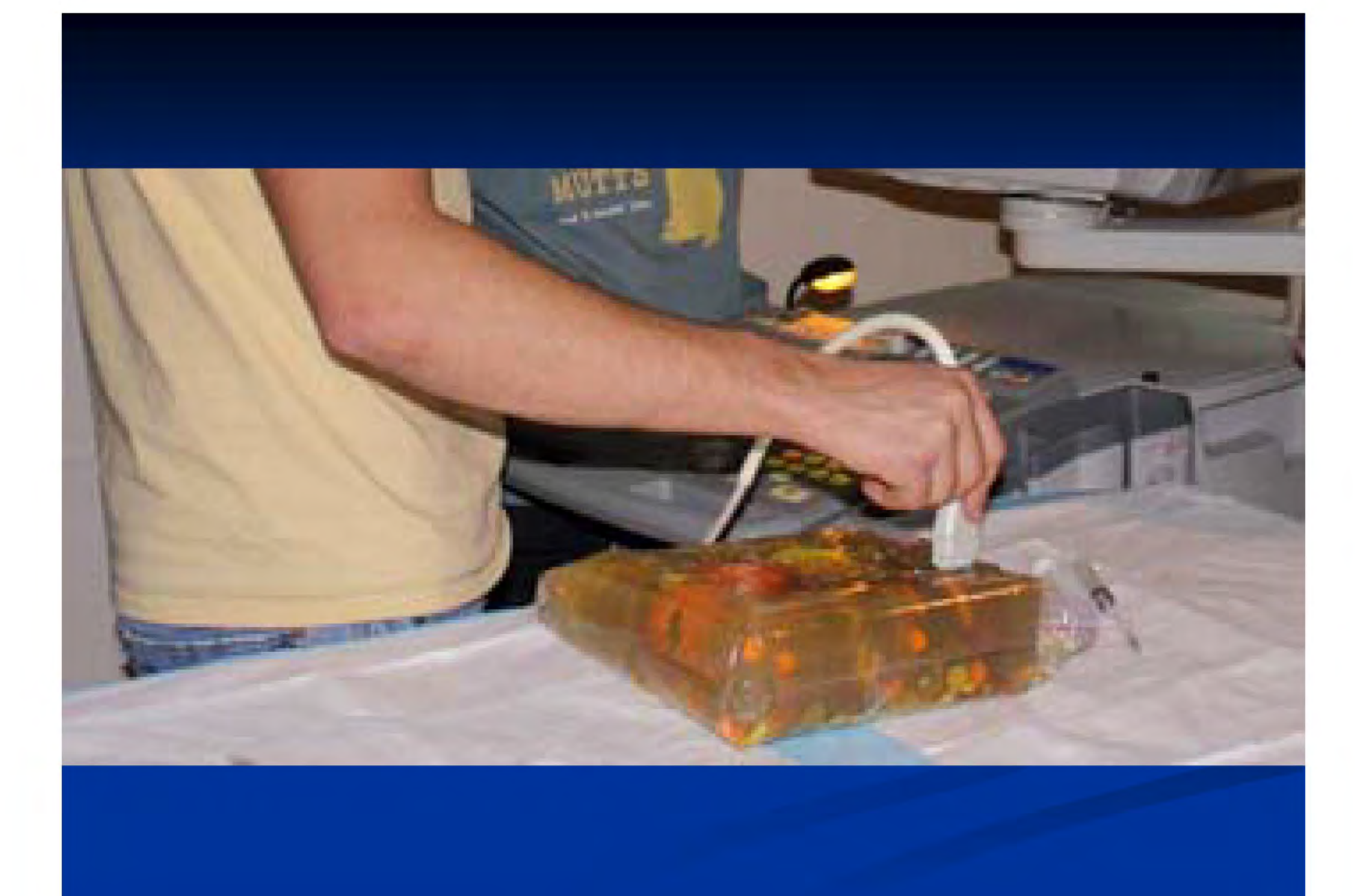

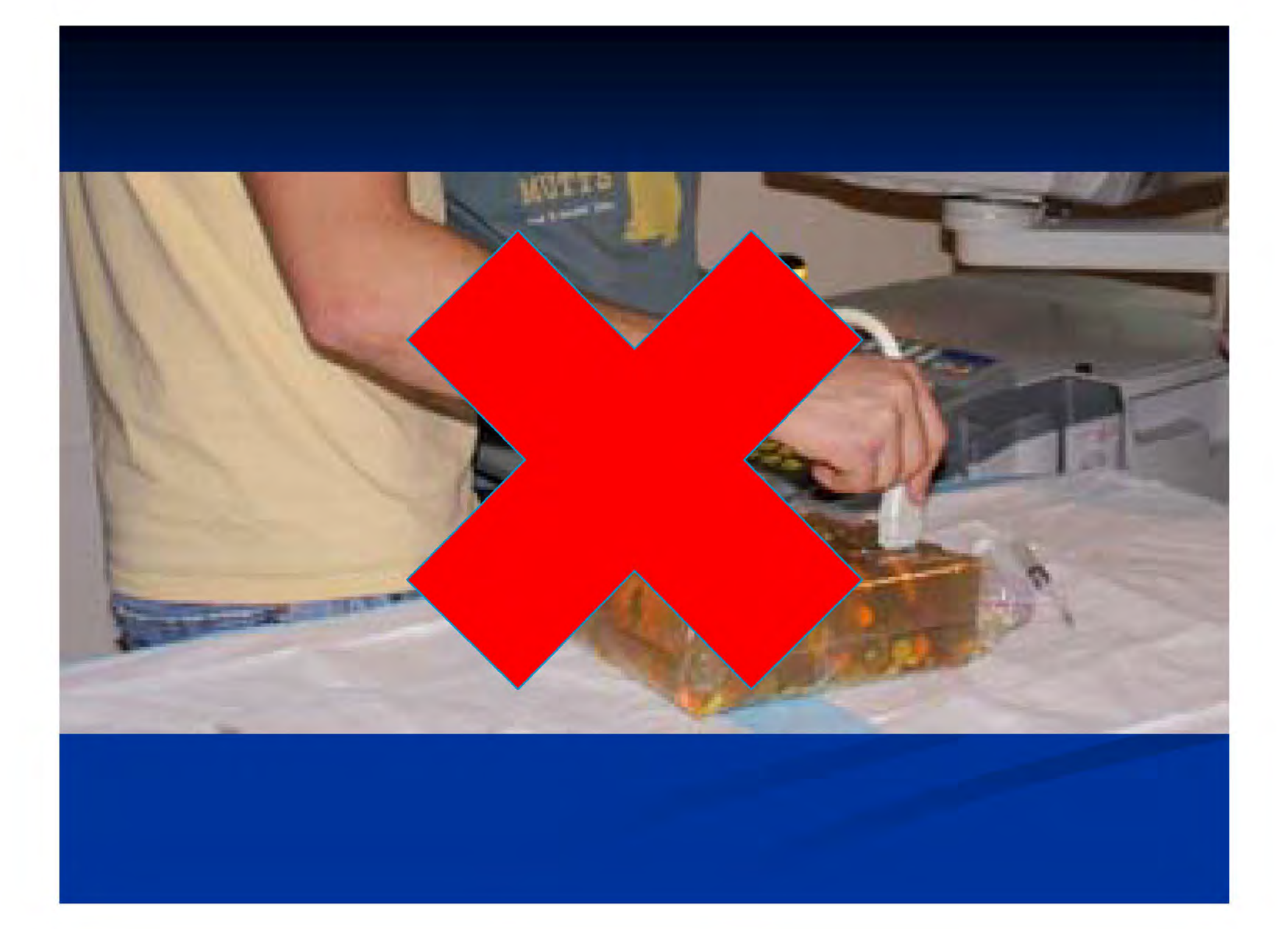

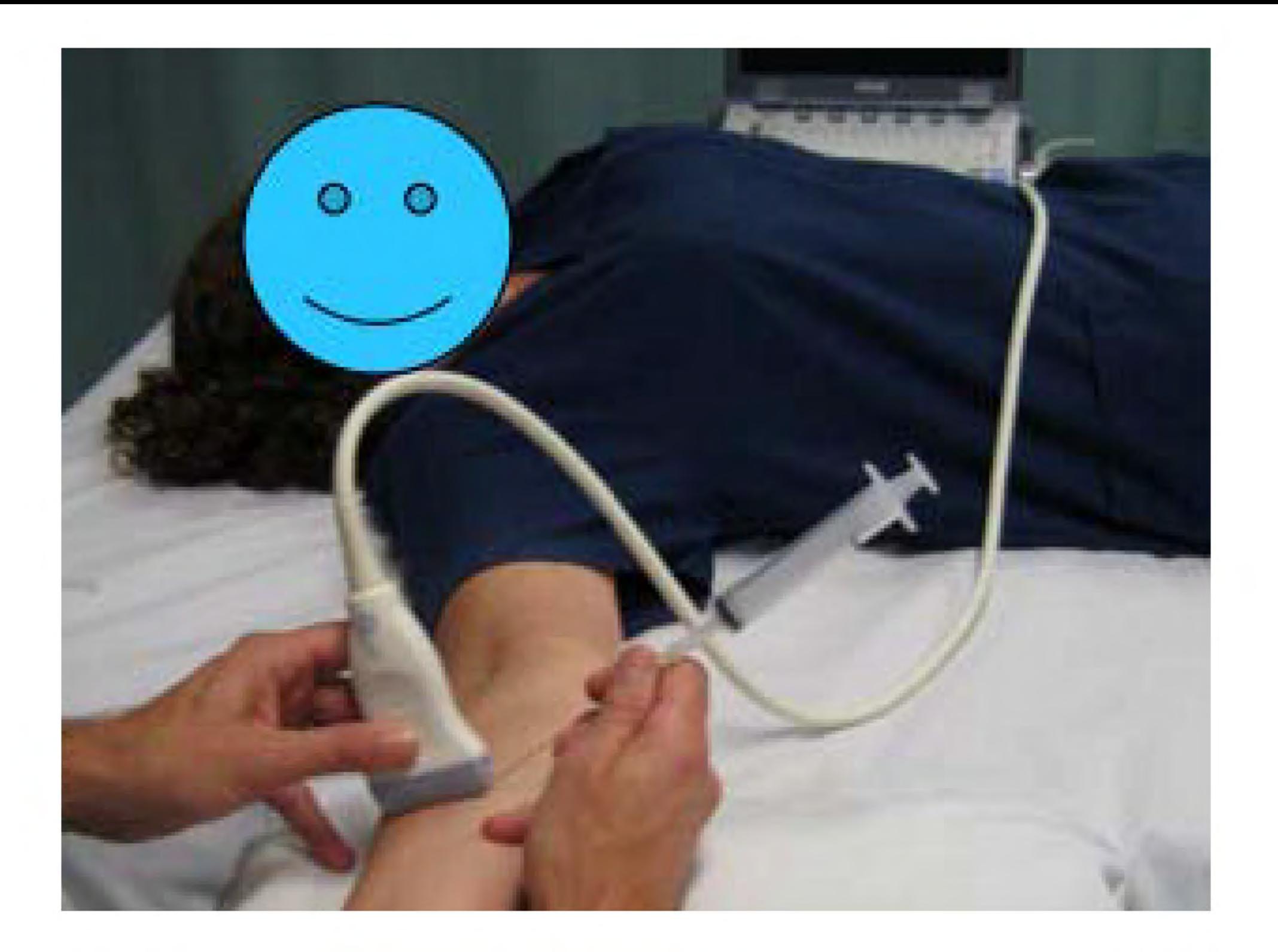

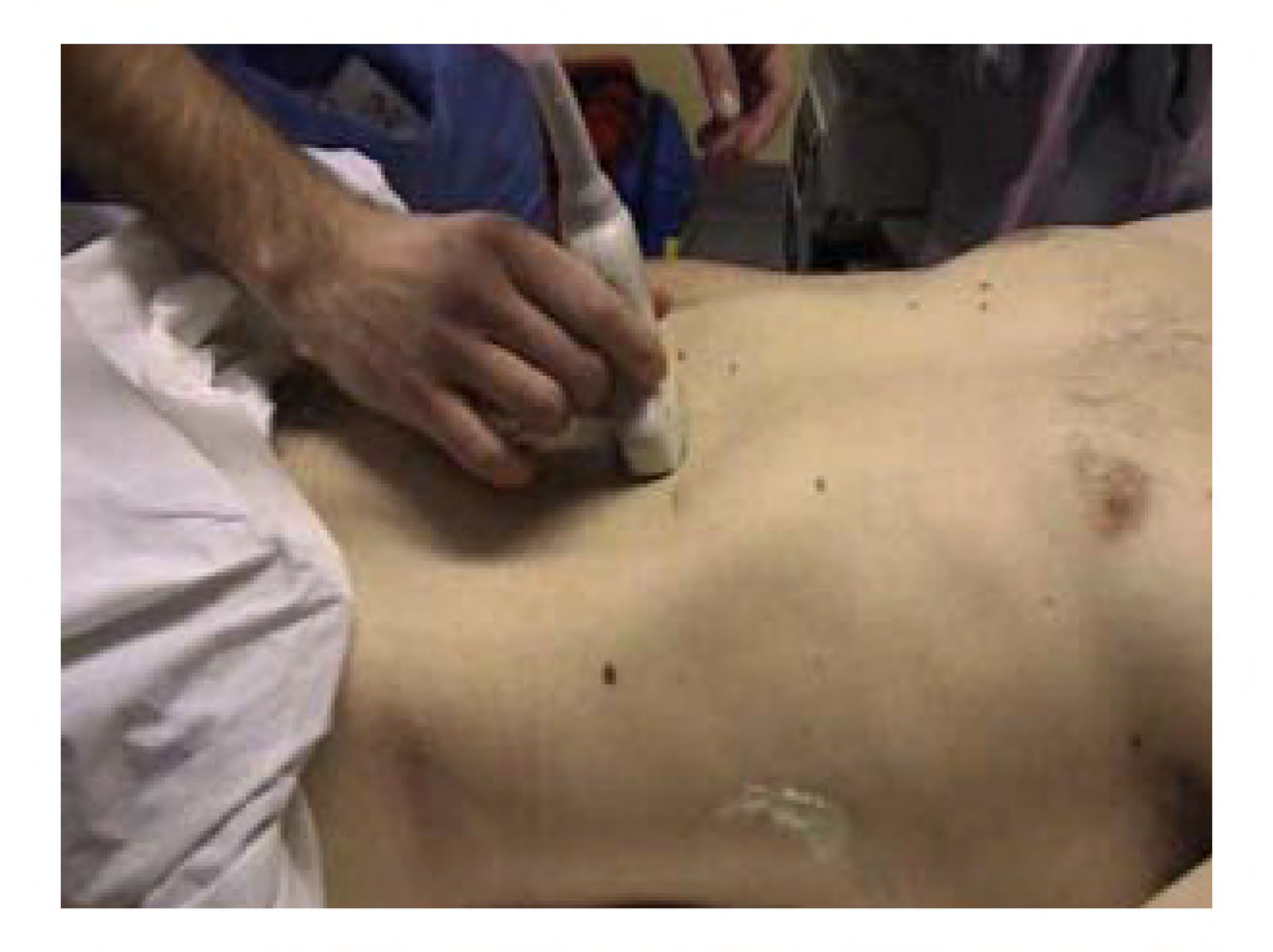

## **How to orient the probe**

# **Torso transverse: marker to patient's right**

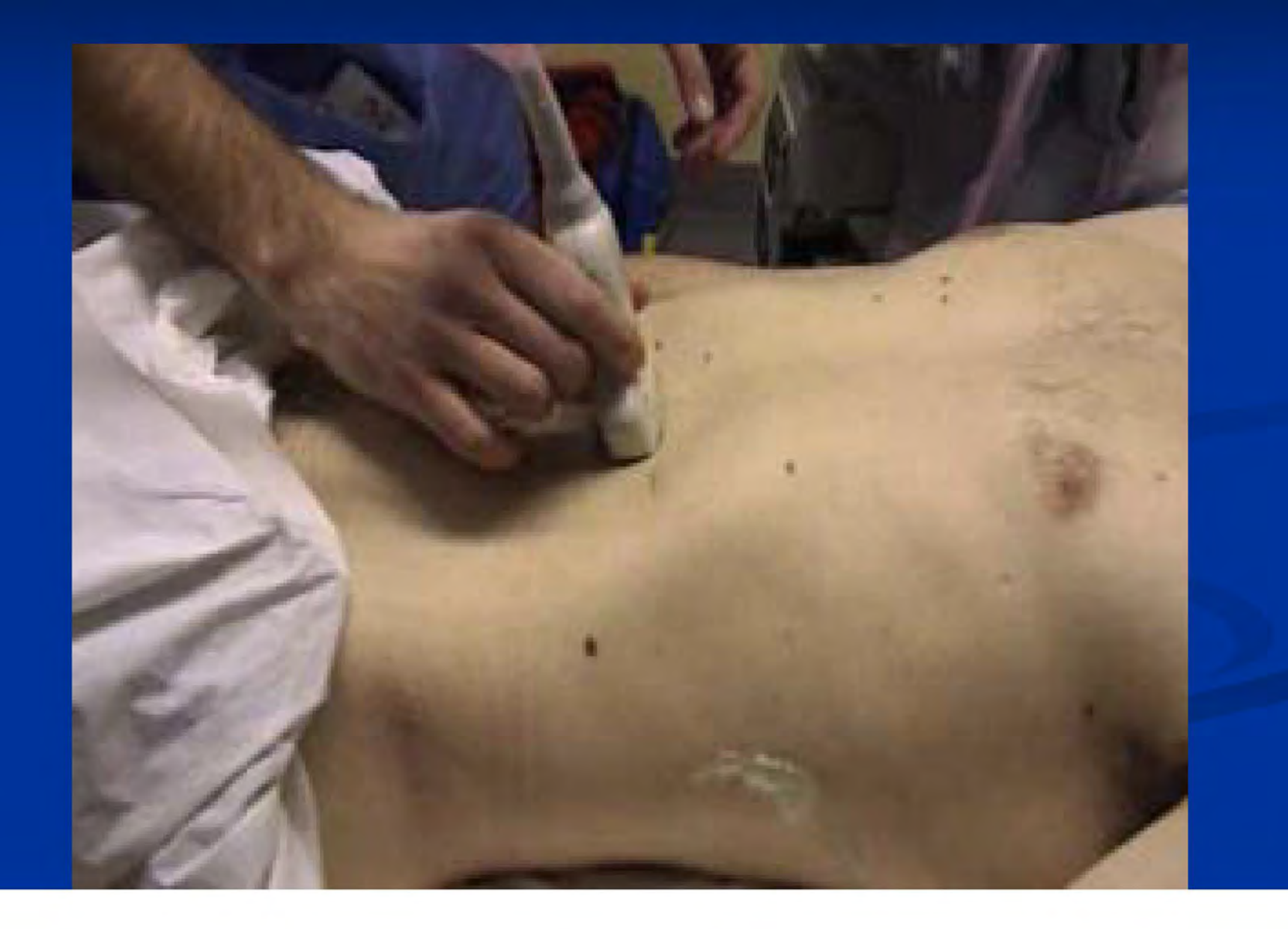

### **Torso transverse: marker to patient's right**

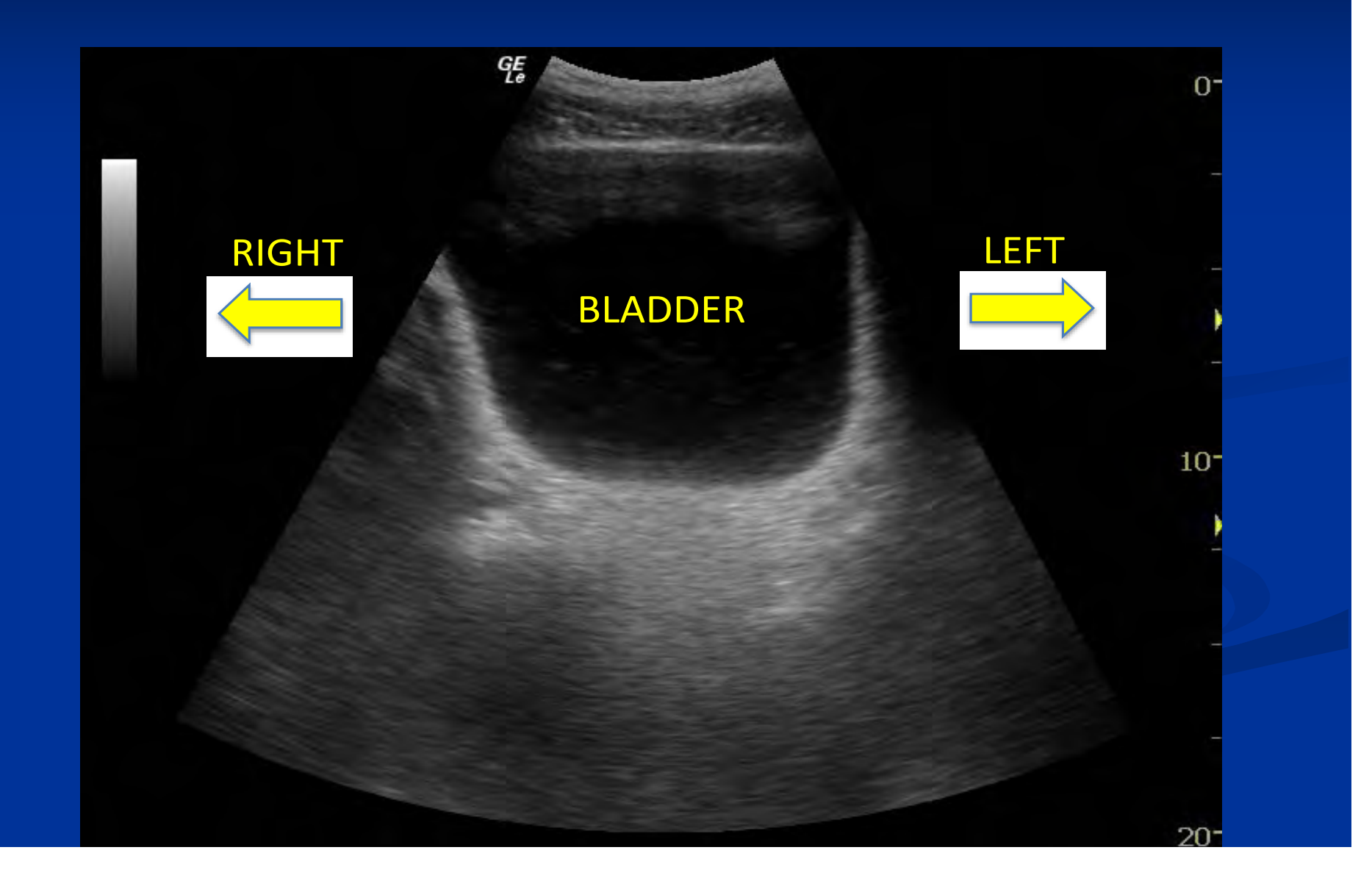

# Torso longit: marker to patient's head

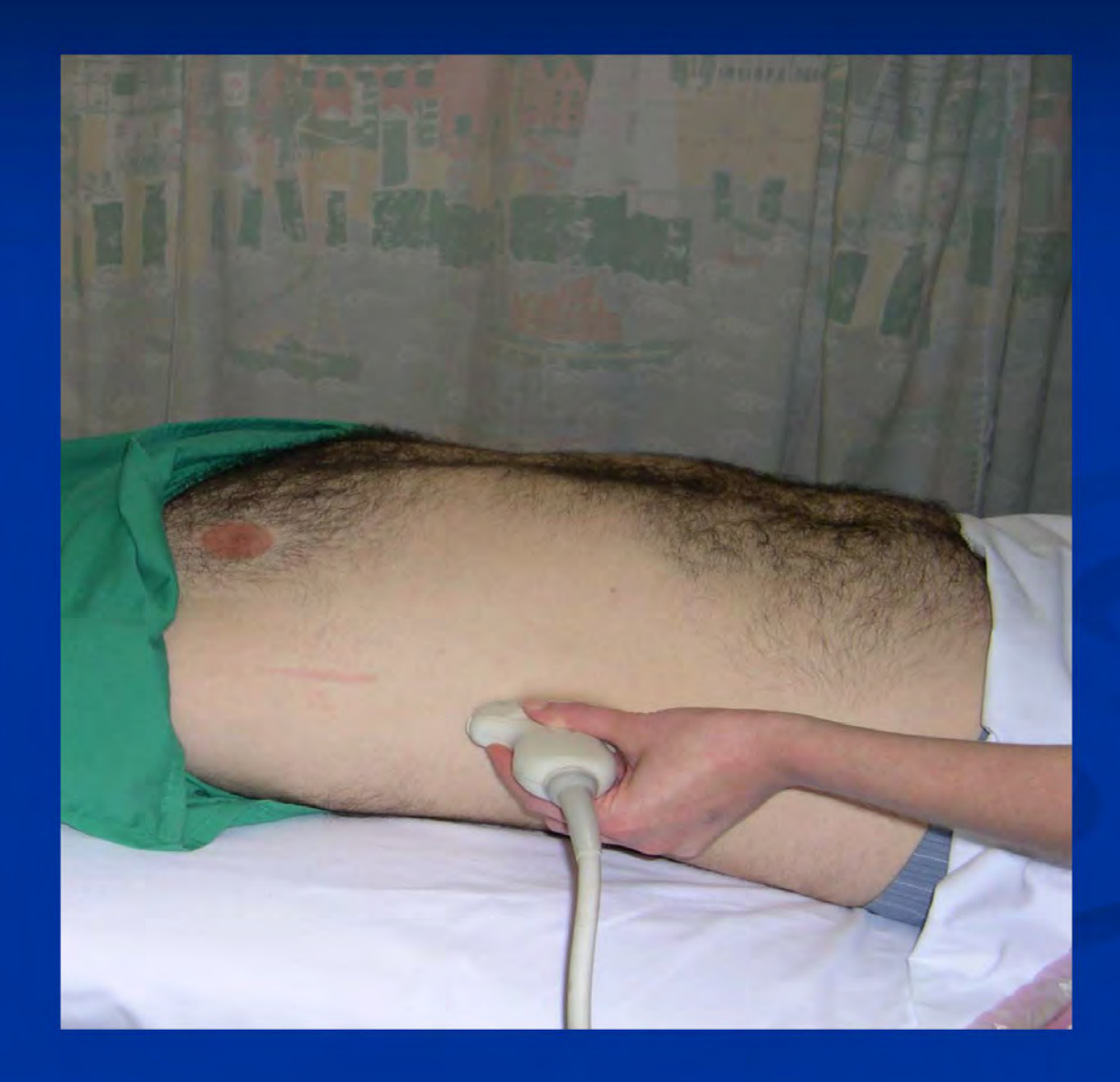

### Torso longit: marker to patient's head

![](_page_20_Picture_1.jpeg)

# **Procedural: marker on your left**

![](_page_21_Picture_1.jpeg)

# **And machine in front of you**

![](_page_22_Picture_1.jpeg)

# **Which preset?**

### **Which preset?**

#### **Easy** to forget

**Correct preset maximises many of the features you** would otherwise need to change manually

- **Dynamic range**
- **Frequency**
- Focal zone
- **Depth**
- **Frame** rate

# **RUQ (cardiac preset)**

![](_page_25_Picture_1.jpeg)

# RUQ (abdo preset)

![](_page_26_Figure_1.jpeg)

# **Which frequency?**

As frequency increases, waves get smaller

Resolution increases

Penetration decreases

### Golden rule

### Turn up the frequency!

**Overall gain**

### OVERALL GAIN

Signal amplification

#### Makes whole image brighter / darker

Over-used!!

### OVERALL GAIN

![](_page_32_Picture_1.jpeg)

### OVERALL GAIN

![](_page_33_Picture_1.jpeg)

![](_page_34_Picture_0.jpeg)

![](_page_34_Figure_1.jpeg)

### **Time gain compensation**

### **A better control**

### TGC : TIME GAIN COMPENSATION

'Graphic equaliser!'

Aim: uniform echo brightness in the display

### **Focal zone**

![](_page_38_Picture_0.jpeg)

Best image resolution occurs in the section of tissue through which the focal zone passes

Always place the focal zone at the area of major interest in the image

![](_page_40_Figure_0.jpeg)

![](_page_41_Picture_0.jpeg)

Set depth just deep to area of interest

Too shallow  $=$  miss stuff

Too deep  $=$  wasted space …and too slow

# **Dynamic range**

How many Derwent colour pencils are in your box?

### DYNAMIC RANGE

![](_page_44_Figure_1.jpeg)

### DYNAMIC RANGE

#### = the range of echo amplitudes displayed

#### Maximum setting  $=$  full range

![](_page_46_Picture_0.jpeg)

# **Reducing dynamic range**

"Cleans up" an image… eg good for looking at heart

Pitfall : can remove "real" echoes from the display… eg bad for looking at the liver!

![](_page_48_Figure_0.jpeg)

### **Know your keyboard!**

![](_page_49_Picture_1.jpeg)

# Machine care

![](_page_50_Picture_1.jpeg)

![](_page_51_Picture_0.jpeg)

**Machine care**

Probe: don't drop

Cord: don't run over

**Blood**

**Vomit**

# **Ground rules for scanning**

### **Ground rules**

- 1. Explain (focused scan, not formal)
- 2. Enter patient data
- 3. Document image (R / L etc)
- 4. Save images
- 5. Clean the patient afterwards (bath towel)
- 6. Clean the probe, cord & keyboard
- 7. Document in the patient record
- 8. Log scan in log book

# **COMMON PROBLEMS**

### **The obese patient**

Increase depth Decrease frequency Lower the focus Decrease dynamic range Turn off harmonics

![](_page_56_Picture_2.jpeg)

**The machine**

Unfamiliar Insufficient for the task **The operator**

Idiot Can't scan Can't interpret Combination of the above

#### IDIOT

![](_page_59_Picture_1.jpeg)

![](_page_59_Picture_2.jpeg)

![](_page_60_Picture_0.jpeg)

# **SUMMARY**

Know your machine Be nice to it Follow the ground rules

# **Refs / thanks**

- http://www.alnmag.com/articles/2006/10/ultr asound-technology-small-animal-imaging
- **http://www.minnesotasocietyofanesthesiologist** s.com/
- **Dr Maggie Chung Dr Steve Clenaghan Dr Niall Collum**